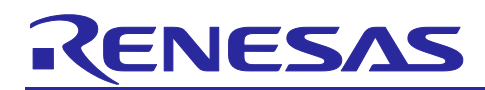

# **R-IN32M3-CL**

CC-Link IE Driver/Middleware Set for R-IN32M3-CL Release Note

R18AN0040EJ0200 Rev.2.00 Dec 12, 2017

### **Summary**

This document describes the package contents and operating environment of this product.

Please be sure to read before use.

For details on how to use each sample software, middleware etc, please refer to the related documents below.

#### **Related documents**

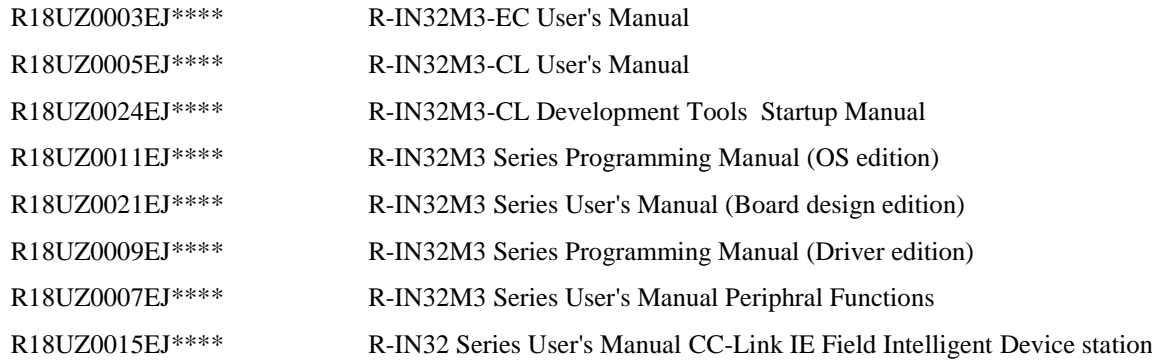

Last four digits of document number(described as \*\*\*\*) indicate version information of each document. Please download the latest document from our web site and refer to it.

## **Contents**

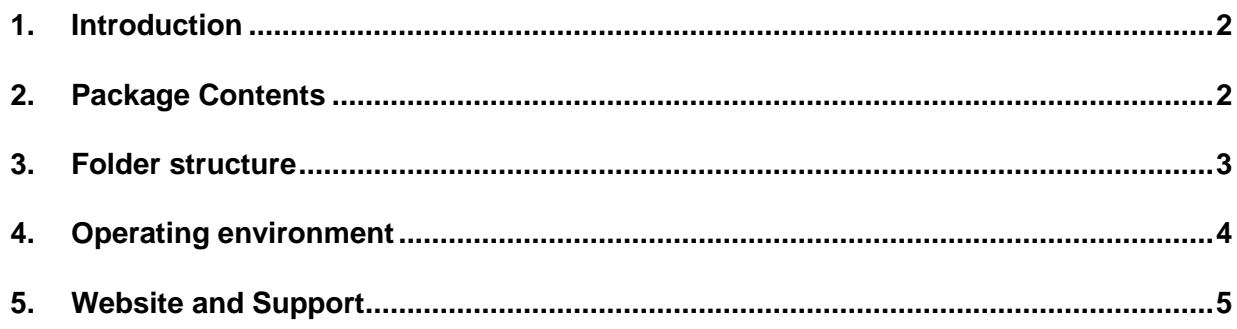

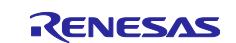

#### <span id="page-1-0"></span>**1. Introduction**

CC-Link IE Feild for R-IN32M3-CL The intelligent device station package is a software package that summarizes the sample applications of CC-Link IE Feild Intelligent Device Station using R-IN32M3-CL.

This package is used in combination with driver and middleware package. please move CCLinkIE of this package to the \ Project of middleware / driver and use it.

#### <span id="page-1-1"></span>**2. Package Contents**

The sample applications, libraries, middleware, and peripheral function drivers included in this package are shown below.

#### • Sample application

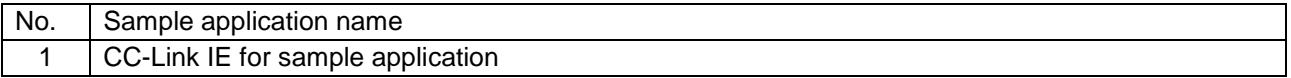

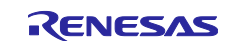

### <span id="page-2-0"></span>**3. Folder structure**

Folder structure of this package is shown below.

TOP |-readme.txt +-- CCLinkIE  $\| \cdot \|$ | +-- ARM | +-- GCC +-- GX\_works2 【Sample Project File for GX Works2】  $+-$  IAR +-- root | | +-- Japanese | | +-- driver | | +-- include  $+-$  obj  $+-$  src +-- sample | | +-- include  $\leftarrow$  obj  $+-$  src | the teadment of the teadment of the teadment of the teadment of the teadment of the teadment of the teadment of the teadment of the teadment of the teadment of the teadment of the teadment of the teadment of the teadment +-- CCLinkIE\_KIT  $\| \cdot \|$ | +-- CCLinkIE\_sample | | | +-- CCLinkIE\_sample

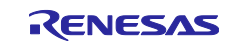

#### <span id="page-3-0"></span>**4. Operating environment**

The operating environment of this package is shown below.

**•** Target device

R-IN32M3-CL

Target board

R-IN32M3-CL TESSERA Board (TS-R-IN32M3-CL)

- Development environment
	- > Compiler

IAR Embedded Workbench for ARM 7.80

 $\triangleright$  Debugger

IAR Embedded Workbench for ARM 7.80

 $\triangleright$  ICE

I-jet/JTAGjet-Trace/J-Link/J-Trace (IAR)

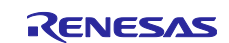

# <span id="page-4-0"></span>**5. Website and Support**

Renesas Electronics Website <http://www.renesas.com/>

Inquiries

<http://www.renesas.com/contact/>

All trademarks and registered trademarks are the property of their respective owners.

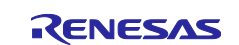

# **Change history**

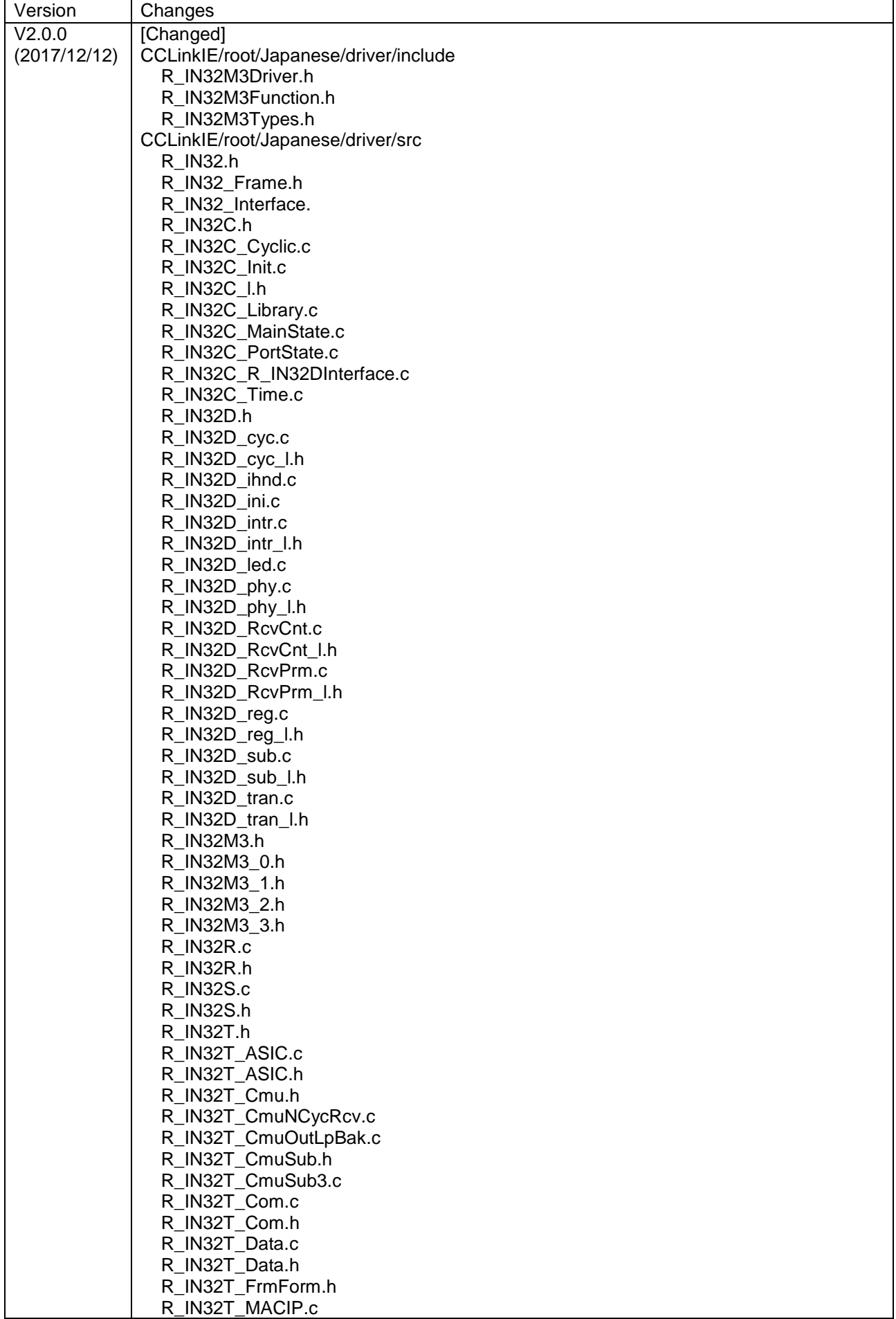

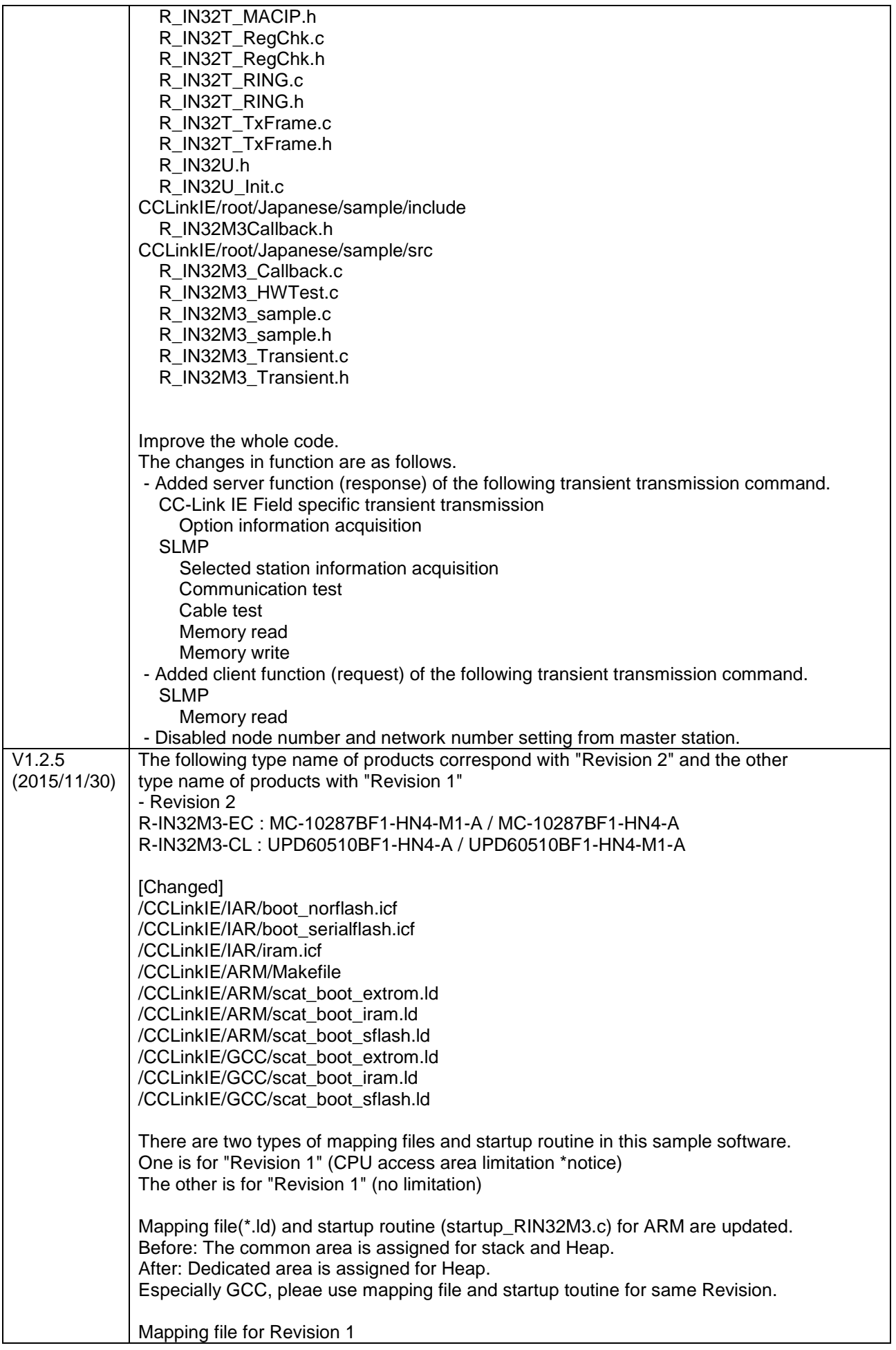

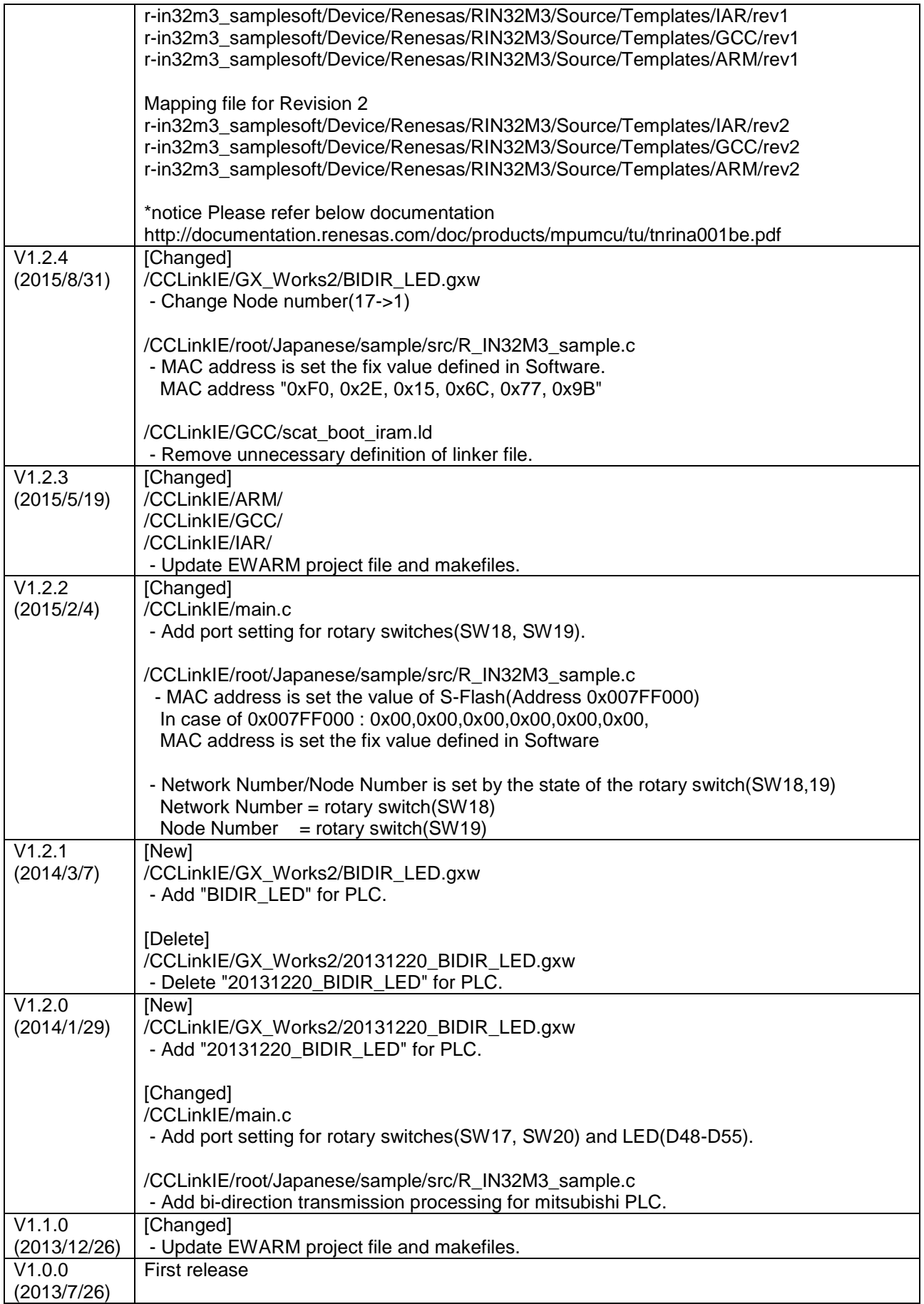

#### **General Precautions in the Handling of Microprocessing Unit and Microcontroller Unit Products**

The following usage notes are applicable to all Microprocessing unit and Microcontroller unit products from Renesas. For detailed usage notes on the products covered by this document, refer to the relevant sections of the document as well as any technical updates that have been issued for the products.

#### 1. Handling of Unused Pins

Handle unused pins in accordance with the directions given under Handling of Unused Pins in the manual.

- The input pins of CMOS products are generally in the high-impedance state. In operation with an unused pin in the open-circuit state, extra electromagnetic noise is induced in the vicinity of LSI, an associated shoot-through current flows internally, and malfunctions occur due to the false recognition of the pin state as an input signal become possible. Unused pins should be handled as described under Handling of Unused Pins in the manual.
- 2. Processing at Power-on

The state of the product is undefined at the moment when power is supplied.

 The states of internal circuits in the LSI are indeterminate and the states of register settings and pins are undefined at the moment when power is supplied.

In a finished product where the reset signal is applied to the external reset pin, the states of pins are not guaranteed from the moment when power is supplied until the reset process is completed.

In a similar way, the states of pins in a product that is reset by an on-chip power-on reset function are not guaranteed from the moment when power is supplied until the power reaches the level at which resetting has been specified.

3. Prohibition of Access to Reserved Addresses

Access to reserved addresses is prohibited.

- The reserved addresses are provided for the possible future expansion of functions. Do not access these addresses; the correct operation of LSI is not guaranteed if they are accessed.
- 4. Clock Signals

After applying a reset, only release the reset line after the operating clock signal has become stable. When switching the clock signal during program execution, wait until the target clock signal has stabilized.

- When the clock signal is generated with an external resonator (or from an external oscillator) during a reset, ensure that the reset line is only released after full stabilization of the clock signal. Moreover, when switching to a clock signal produced with an external resonator (or by an external oscillator) while program execution is in progress, wait until the target clock signal is stable.
- 5. Differences between Products

Before changing from one product to another, i.e. to a product with a different part number, confirm that the change will not lead to problems.

 The characteristics of Microprocessing unit or Microcontroller unit products in the same group but having a different part number may differ in terms of the internal memory capacity, layout pattern, and other factors, which can affect the ranges of electrical characteristics, such as characteristic values, operating margins, immunity to noise, and amount of radiated noise. When changing to a product with a different part number, implement a system-evaluation test for the given product.

**-** ARM and Cortex are registered trademarks of ARM Limited (or its subsidiaries) in the EU and/or elsewhere. All rights reserved.

- Ethernet is a registered trademark of Fuji Xerox Co., Ltd.

- IEEE is a registered trademark of the Institute of Electrical and Electronics Engineers Inc

- TRON is an acronym for "The Real-time Operation system Nucleus.

- ITRON is an acronym for "Industrial TRON.

- μITRON is an acronym for "Micro Industrial TRON.

- TRON, ITRON, and μITRON do not refer to any specific product or products.

- CC-Link and CC-Link IE Field are registered trademarks of the CC-Link Partner Association (CLPA).

- Additionally all product names and service names in this document are a trademark or a registered

trademark which belongs to the respective owners.

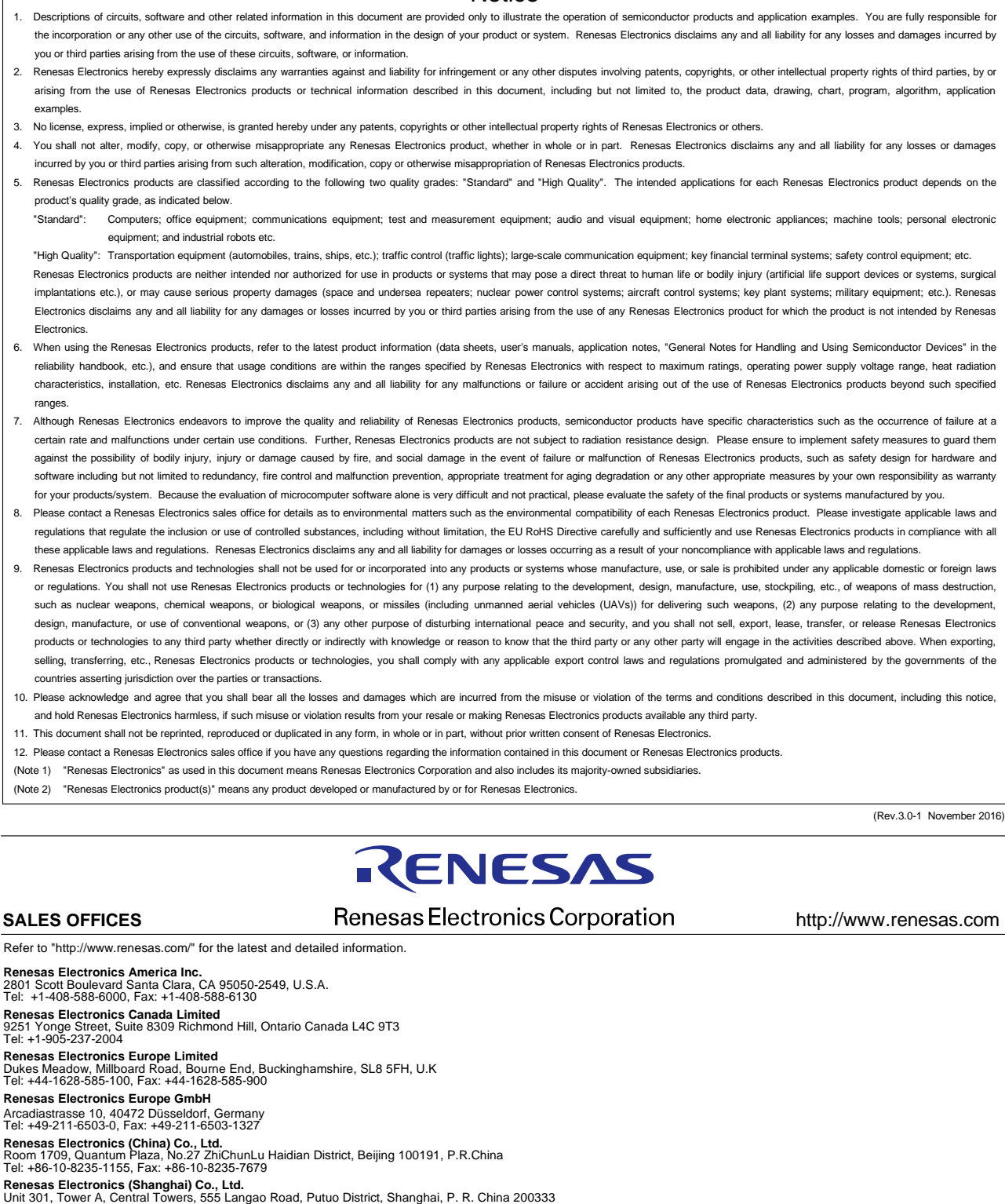

**Notice** 

Unit 301, Tower A, Central Towers, 555 Langao Road, Putuo District, Shanghai, P. R. China 200333 Tel: +86-21-2226-0888, Fax: +86-21-2226-0999 **Renesas Electronics Hong Kong Limited**<br>Unit 1601-1611, 16/F., Tower 2, Grand Century Place, 193 Prince Edward Road West, Mongkok, Kowloon, Hong Kong<br>Tel: +852-2265-6688, Fax: +852 2886-9022 **Renesas Electronics Taiwan Co., Ltd.**<br>13F, No. 363, Fu Shing North Road, Taipei 10543, Taiwan<br>Tel: +886-2-8175-9600, Fax: +886 2-8175-9670 **Renesas Electronics Singapore Pte. Ltd.**<br>80 Bendemeer Road, Unit #06-02 Hyflux Innovation Centre, Singapore 339949<br>Tel: +65-6213-0200, Fax: +65-6213-0300 **Renesas Electronics Malaysia Sdn.Bhd.**<br>Unit 1207, Block B, Menara Amcorp, Amcorp Trade Centre, No. 18, Jln Persiaran Barat, 46050 Petaling Jaya, Selangor Darul Ehsan, Malaysia<br>Tel: +60-3-7955-9390, Fax: +60-3-7955-9510 **Renesas Electronics India Pvt. Ltd.**<br>No.777C, 100 Feet Road, HAL II Stage, Indiranagar, Bangalore, India<br>Tel: +91-80-67208700, Fax: +91-80-67208777 **Renesas Electronics Korea Co., Ltd.**<br>12F., 234 Teheran-ro, Gangnam-Gu, Seoul, 135-080, Korea<br>Tel: +82-2-558-3737, Fax: +82-2-558-5141